#### GitLab Pipelines for Every Need

Debsankha Manik

MPI for Dynamics and Self-Organization, Göttingen

July 3, 2019

Apply well defined operations on the codebase automatically

Apply well defined operations on the codebase automatically

On each commit (or according to some fine-tuned criteria)

Apply well defined operations on the codebase automatically

On each commit (or according to some fine-tuned criteria)

1 A pre-specified environment is created (typically using docker ).

Apply well defined operations on the codebase automatically

On each commit (or according to some fine-tuned criteria)

- 1 A pre-specified environment is created (typically using docker ).
- 2 A pre-defined set of operations are run on the codebase.

Apply well defined operations on the codebase automatically

On each commit (or according to some fine-tuned criteria)

- A pre-specified environment is created (typically using docker ).
- 2 A pre-defined set of operations are run on the codebase.
- **3** Operations may depend on each other, be chronologically ordered, asked to run on parallel . . .

Let's say a codebase has a comprehensive test suite.

Let's say a codebase has a comprehensive test suite. But new team member cannot run it.

Let's say a codebase has a comprehensive test suite.

But new team member cannot run it.

Because some tests depend on library foo being compiled with bar=True option.

Let's say a codebase has a comprehensive test suite.

But new team member cannot run it.

Because some tests depend on library foo being compiled with bar=True option.

Nobody knows whether the codebase is deployable or not.

Let's say a codebase has a comprehensive test suite.

But new team member cannot run it.

Because some tests depend on library foo being compiled with bar=True option.

Nobody knows whether the codebase is deployable or not.

What if we:

Let's say a codebase has a comprehensive test suite.

But new team member cannot run it.

Because some tests depend on library foo being compiled with bar=True option.

Nobody knows whether the codebase is deployable or not.

What if we:

1. Ran our test suite on exactly defined environment on each commit.

Let's say a codebase has a comprehensive test suite.

But new team member cannot run it.

Because some tests depend on library foo being compiled with bar=True option.

Nobody knows whether the codebase is deployable or not.

#### What if we:

1. Ran our test suite on exactly defined environment on each commit.

2. Could see which commit caused the test suite to fail.

# We Can Have Exactly That

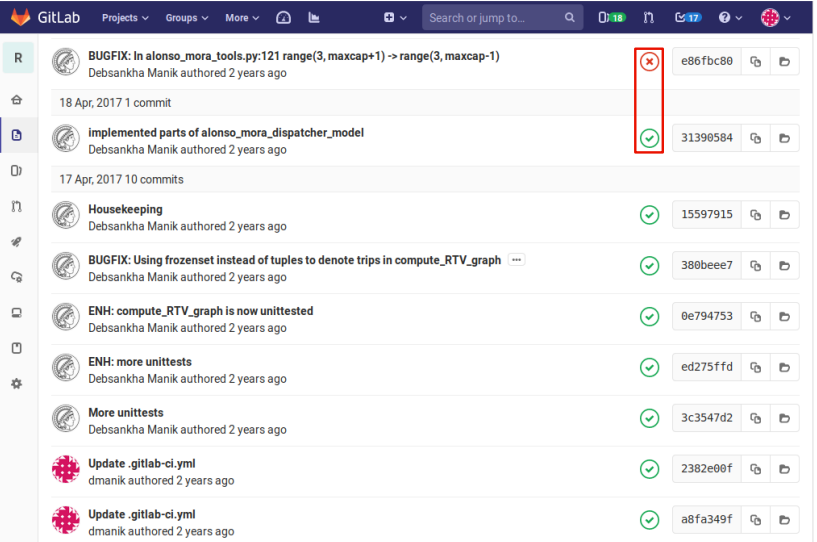

# Badge screaming loudly if master is broken

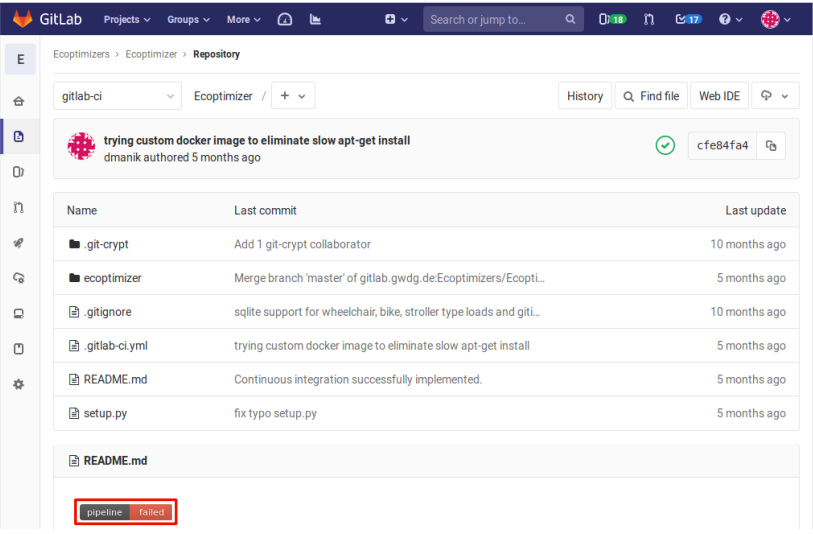

**1** Choose docker image with base dependencies of your software.

**1** Choose docker image with base dependencies of your software. **2** Install additional dependencies using package manager e.g. apt , if needed.

- **1** Choose docker image with base dependencies of your software.
- **2** Install additional dependencies using package manager e.g. apt , if needed.
- **3** Run the test suite using whatever test runner you want.

- **1** Choose docker image with base dependencies of your software.
- **2** Install additional dependencies using package manager e.g. apt , if needed.
- **3** Run the test suite using whatever test runner you want.
	- So long the shell gets a 0 return code on sucess and nonzero on failure.

#### Use Case 2: Integration Tests

We had some tests that "simulates" our deployed system, i.e.

- **1** Installs all the componenets of our software.
- 2 Spins up the server.
- **8** Creates a few clients.
- **4** The clients fires a few hundred requests.
- **6** We check if the server was able to handle all these requests, satisfying some predefined criteria.

#### Use Case 2: Integration Tests

We had some tests that "simulates" our deployed system, i.e.

- **1** Installs all the componenets of our software.
- 2 Spins up the server.
- **8** Creates a few clients.
- **4** The clients fires a few hundred requests.
- **6** We check if the server was able to handle all these requests, satisfying some predefined criteria.

Running these tests didn't fit in the basic CI/CD paradigm:

- Takes too long to run.
- We didn't need this to run on every commit to every branch.

#### Use Case 2: Integration Tests

We had some tests that "simulates" our deployed system, i.e.

- **1** Installs all the componenets of our software.
- 2 Spins up the server.
- **8** Creates a few clients.
- **4** The clients fires a few hundred requests.
- **6** We check if the server was able to handle all these requests, satisfying some predefined criteria.

Running these tests didn't fit in the basic CI/CD paradigm:

- Takes too long to run.
- We didn't need this to run on every commit to every branch.

We wanted a nighly run of these "integration tests" on master.

# We Ended Up With This

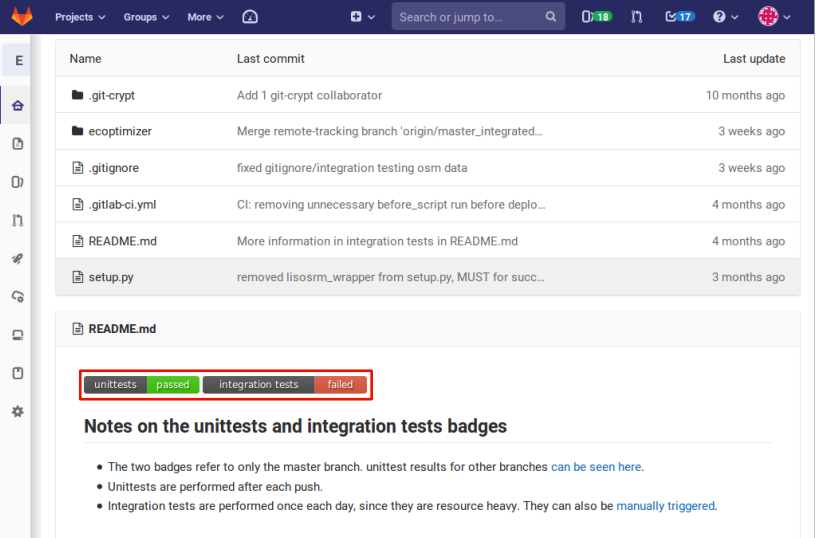

Specify an environment as before using docker .

Specify an environment as before using docker.

Specify a new stage in the CI pipeline that is to be triggered only on schedule, not automatically on each commit.

Specify an environment as before using docker .

Specify a new stage in the CI pipeline that is to be triggered only on schedule, not automatically on each commit.

Specify an environment as before using docker .

Specify a new stage in the CI pipeline that is to be triggered only on schedule, not automatically on each commit.

Generate custom badges displaying this stage passes/fails using artifact s (more on this later).

Specify an environment as before using docker . Specify a new stage in the CI pipeline that is to be triggered

only on schedule, not automatically on each commit.

Generate custom badges displaying this stage passes/fails using artifact s (more on this later).

# Use Case 3: Writing a Paper Making This Presentation

https://gitlab.gwdg.de/dmanik/gitlab-ci-talk

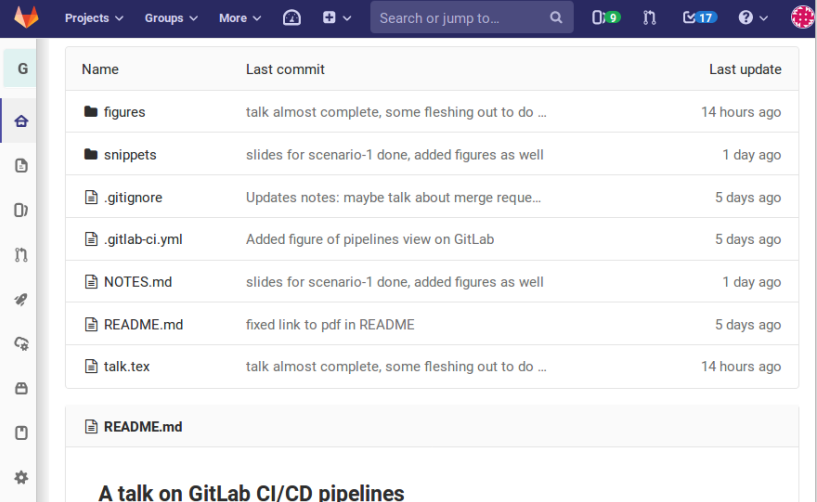

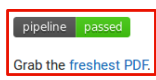

Use a docker image with texlive (here blang/latex )

Use a docker image with texlive (here blang/latex )

Define a job that invokes latexmk to compile the PDF.

Use a docker image with texlive (here blang/latex ) Define a job that invokes latexmk to compile the PDF.

Use a docker image with texlive (here blang/latex ) Define a job that invokes latexmk to compile the PDF.

Use job artifacts to store the compiled PDF.

Use a docker image with texlive (here blang/latex ) Define a job that invokes latexmk to compile the PDF.

Use job artifacts to store the compiled PDF.

Use a docker image with texlive (here blang/latex ) Define a job that invokes latexmk to compile the PDF.

Use job artifacts to store the compiled PDF.

#### We ask GitLab to store all files matching the wildcard  $\ast$ . pdf.

Use a docker image with texlive (here blang/latex) Define a job that invokes latexmk to compile the PDF.

Use job artifacts to store the compiled PDF.

We ask GitLab to store all files matching the wildcard  $\ast$ . pdf. The PDF is then accessible under the URL [<repo\\_root>/-/jobs/artifacts/master/raw/talk.pdf?job=makepdf](<repo_root>/-/jobs/artifacts/master/raw/talk.pdf?job=makepdf) .

#### 12 / 12

Multi project pipelines (build/test the full stack divided across repositories).

Multi project pipelines (build/test the full stack divided across repositories).

Automatically run test suite on merge requests.

• No need to waste time reviewing a MR if the test suite do not pass.

Multi project pipelines (build/test the full stack divided across repositories).

Automatically run test suite on merge requests.

• No need to waste time reviewing a MR if the test suite do not pass.

Need to download large amounts of data for tests to run: use cache , maybe docker volume s?

Multi project pipelines (build/test the full stack divided across repositories).

Automatically run test suite on merge requests.

• No need to waste time reviewing a MR if the test suite do not pass.

Need to download large amounts of data for tests to run: use cache , maybe docker volume s?

Skipping the pipeline on certain commits ( except keyword in CI config).

• e.g. changing the README .

Multi project pipelines (build/test the full stack divided across repositories).

Automatically run test suite on merge requests.

• No need to waste time reviewing a MR if the test suite do not pass.

Need to download large amounts of data for tests to run: use cache , maybe docker volume s?

Skipping the pipeline on certain commits ( except keyword in CI config).

• e.g. changing the README .

Publish your package to PyPi, deploy to staging/production.

Multi project pipelines (build/test the full stack divided across repositories).

Automatically run test suite on merge requests.

• No need to waste time reviewing a MR if the test suite do not pass.

Need to download large amounts of data for tests to run: use cache , maybe docker volume s?

Skipping the pipeline on certain commits ( except keyword in CI config).

• e.g. changing the README .

Publish your package to PyPi, deploy to staging/production.

Reproducible papers?